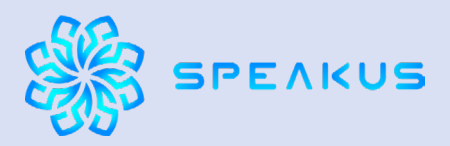

## **<https://speakus.club/> T: +7 (499) 653-87-35**

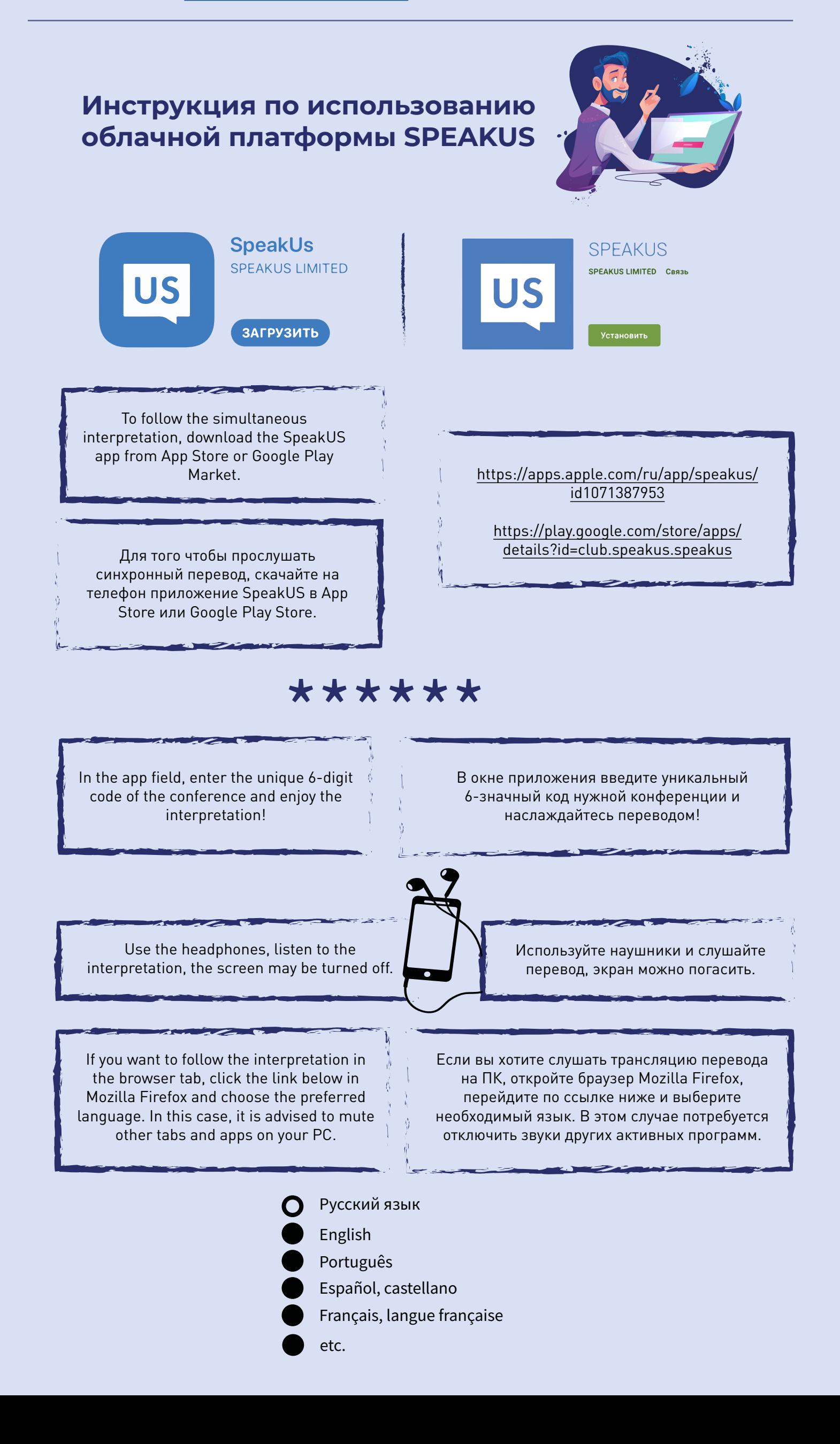